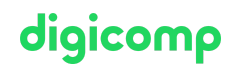

## **Daten visualisieren mit Microsoft Excel («ME3»)**

Ein Bild sagt mehr als Worte oder Zahlen. Lernen Sie in diesem eintägigen Microsoft-Excel-Kurs, wie Sie Ihre Zahlen und Daten optimal mittels Excel-Diagrammen, Sparklines, bedingten Formatierungen und weiteren Techniken visualisieren.

Dauer: 1 Tag Preis: 700.– zzgl. 8.1% MWST Kursdokumente: Digitale Digicomp Kursunterlagen

#### Inhalt

- . Die Diagrammtypen
	- Säulen
	- o Linien
	- o Balken
	- o Kreis und Rina
	- Flächen
	- Punkt und Blasen
	- o Kurs
	- Oberflächen
	- Netz
	- Flächenkarten (nur mit Office 2019/365)
	- Verbund
- . Diagramm erstellen
	- Diagramm aufrufen
	- Elemente eines Diagramms
- . Diagramm anpassen
	- Kontextregisterkarte Diagrammtools
	- Diagrammschaltflächen
	- An Zellraster ausrichten
	- Datenreihen formatieren
	- Achsenoptionen
	- Legende
	- Datenbeschriftung
	- Diagramm- und Achsentitel
	- Gitternetzlinien
	- Datentabellen
	- Daten hinzufügen und Reihenfolge anpassen
	- Diagramm ändern
- . Statistische Elemente
	- o Trendlinien
	- Fehlerindikatoren
- . Sekundärachsen
- . Diagramme verschieben und drucken
- . Dynamische Datenbereiche
- . Spezialdiagramme
	- o Gantt
	- Wasserfall
	- o Trichter
- . Alternativen zu Diagrammen
	- Datenvisualisierung mit Sparklines
	- Diagramme aus Symbolen

#### 10. Tipps und Tricks

- Datenpunktsymbol anpassen
- Diagrammvorlagen
- Linienbeginn bei Wertachse
- Balken dynamisch hervorheben
- o Spannweitenlinien
- Verbindungslinien
- Datenbeschriftungsform anpassen

#### Key Learnings

- Visualisieren von Zahlen und gezielter Einsatz der verschiedenen Diagramme
- Kennenlernen und Anwenden von Spezialdiagrammen wie Wasserfall-, Karten- und  $\bullet$ Trichterdiagrammen
	- Verwenden von Histogrammen
- Erstellen überzeugender Visualisierungen

### **Zielpublikum**

Personen, die vertiefte Kenntnisse über Diagramme erlangen möchten, um ihre Daten gekonnt grafisch darzustellen

#### Anforderungen

Praktische Erfahrung mit Excel sowie Kenntnisse gemäss unseren Excel-Kursen:

- Effiziente Kalkulationen und [Visualisierungen](https://www.digicomp.ch/weiterbildung-microsoft-office/microsoft-office-apps/microsoft-excel/kurs-effiziente-kalkulationen-und-visualisierungen-mit-microsoft-excel) mit Microsoft Excel («ME2»)
- Microsoft Excel [Grundlagen](https://www.digicomp.ch/weiterbildung-microsoft-office/microsoft-office-apps/microsoft-excel/kurs-microsoft-excel-grundlagen) («ME1»)

#### Haben Sie Fragen oder möchten Sie einen Firmenkurs buchen?

Wir beraten Sie gerne unter 044 447 21 21 oder info@digicomp.ch. Detaillierte Infos zu den Terminen finden Sie unter www.digicomp.ch/weiterbildung[microsoft-office/microsoft-office-apps/microsoft-excel/kurs-daten](https://www.digicomp.ch/weiterbildung-microsoft-office/microsoft-office-apps/microsoft-excel/kurs-daten-visualisieren-mit-microsoft-excel)visualisieren-mit-microsoft-excel

# digicomp